## Instructions for Printing Health Screening Results for Vision and Hearing

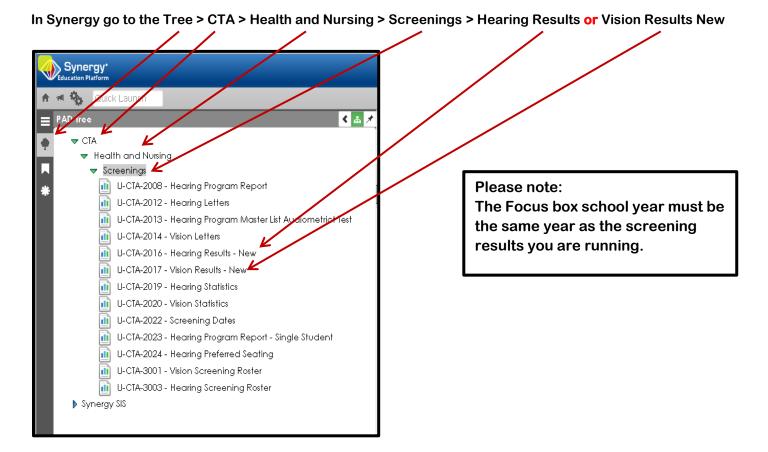

Enter Screening Date > For Vision - Check Boxes for Pass, Refer, Unable to Test, Decline For Hearing – Check Boxes for Pass, Did not Pass, Unable to test, Not seen, Decline

| Click on Print Box for the Screening Results |
|----------------------------------------------|
|                                              |
|                                              |

| E T Report U-CTA-201                                                      | 17: Vision Results - New     | Report U-CTA-2016: Hearing Results - New                                       |
|---------------------------------------------------------------------------|------------------------------|--------------------------------------------------------------------------------|
| Print Save Default Rese                                                   | et Saved Default Email Me    | Print Save Default Reset Saved Default Email Me                                |
| Name: Vision Results - New Number: U-CTA-2017 Page Orientation: Landscape |                              | ape Name: Hearing Results - New Number: U-CTA-2016 Page Orientation: Landscape |
| * Options Sort / Output C                                                 | onditions Selection Advanced | * Options Sort / Output Conditions Selection Advanced                          |
| Student ID                                                                |                              | Report Description:<br>CTA_2016 Hearing Results                                |
| Last Name (Legal) Firs                                                    | st Name (Legal)              | Student Info                                                                   |
| Grade Grade                                                               |                              | Student ID                                                                     |
|                                                                           |                              | Last Name (Legal) First Name (Legal)                                           |
| Please be sure to always use a screened date for accurate results         |                              | Grade Grade                                                                    |
| Screened Date                                                             |                              |                                                                                |
|                                                                           |                              |                                                                                |
| ***************************************                                   |                              | Please be sure to always use a screened date for accurate results              |
| Pass/Fail                                                                 |                              | Screened Date                                                                  |
| 1 = Pass                                                                  |                              |                                                                                |
| 2 = Refer<br>3 = Unable to Test                                           |                              | Result                                                                         |
| 4 = Decline                                                               |                              | Pass Did not Pass Unable to test Not seen Decline                              |